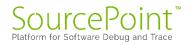

# **SourcePoint WinDbg**

# **Getting Started Guide for the**

# **AAEON UP Xtreme i11**

**Revision 1.0** 

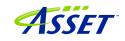

### Contents

| Revision History                                                      | 3  |
|-----------------------------------------------------------------------|----|
| Welcome!                                                              | 4  |
| Introduction                                                          | 5  |
| Configuring the target and setting up pre-requisites                  | 8  |
| How to Establish a SourcePoint WinDbg Session                         | 10 |
| Step 1: Connect SourcePoint to the target                             | 10 |
| Step 2: Run the StartWinDbgExdi macro                                 | 11 |
| Step 3: Issue a Break from WinDbg                                     | 12 |
| Step 4: Load symbols with the LoadCurrent macro                       | 14 |
| Getting SourcePoint to display module names as well as function names | 19 |
| Using Intel Processor Trace                                           | 21 |
| Event Trace                                                           | 26 |
| First Step: Configuring the Intel Trace Hub                           | 26 |
| Second Step: Set up Architectural Event Trace                         | 27 |
| Troubleshooting Tips                                                  | 32 |
| Intel PT "Possible bad trace data"                                    | 32 |
| Mangled function names                                                | 33 |
| WinDbg doesn't like debugging over EXDI with VBS Enabled              | 33 |
| WinDbg Register window slows things down badly                        | 34 |
| WinDbg FP register display is not working                             | 35 |
| Viewpoint window not refreshing initially                             | 35 |
| Pause in Initial Symbol Load                                          | 36 |
| Intel PT and AET don't synchronize timestamps                         | 36 |
| .reload spurious error messages                                       | 36 |
| LoadCurrent versus LoadAll                                            | 36 |
| Windows crashes                                                       | 37 |
| Conclusion                                                            |    |

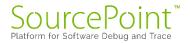

### **Revision History**

| <b>Revision Number</b> | Description       | Date             |
|------------------------|-------------------|------------------|
| 1.0                    | Original document | December 6, 2023 |

#### Welcome!

Thank you very much for your use of our SourcePoint WinDbg product! We hope that you get great value using our tool for your debugging efforts.

If you do encounter issues or have questions on the use of SourcePoint WinDbg, please visit our support site at <u>https://www.asset-intertech.com/support/</u> to get in touch with our Support organization.

As with any new tool, mastering SourcePoint takes an investment in terms of time and effort. JTAG-based debug is a specialized area, and the JTAG, EXDI and Windows interactions sometimes behave non-deterministically – Windows in particular sometimes objects to a hardware-assisted debugger being present. We've done our best to mitigate these issues. Nonetheless, you may encounter behavior that seems non-intuitive or even wrong. If so, check out the <u>Troubleshooting</u> section of this document first. Secondly, view the Troubleshooting section of the <u>Getting Started Guide for the AAEON UP Xtreme i11</u>. Thirdly, refer to the Release Notes in the <u>SourcePoint</u> <u>Academy</u>. Finally, if you're still stuck, contact us at our Support page. We'll do our best to get you up and debugging again.

For those who are new to SourcePoint, it is highly recommended to review our <u>Getting</u> <u>Started Guide for the AAEON UP Xtreme i11</u> to get a jumpstart before using SourcePoint WinDbg. That, and the rest of the content within the <u>SourcePoint Academy</u>, are highly recommended background reading.

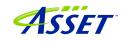

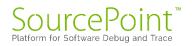

#### Introduction

It is recommended that all users have a working familiarity with SourcePoint installation, licensing, and basic usage. Installation and licensing are described fully in the <u>SourcePoint Installation and Licensing Guide</u> that is obtained from ASSET upon initial receipt of your shipment. For basic SourcePoint usage on the AAEON UP Xtreme i11, go to the <u>SourcePoint Academy</u> and read the <u>Getting Started Guide</u> for the AAEON UP Xtreme i11, <u>Xtreme i11</u> to learn the basics of SourcePoint run-control and trace.

The content that follows is based upon our using the AAEON UP Xtreme i11 Tiger Lake board. Of course, any Intel board that can support the Intel Direct Connect Interface (DCI) is suitable. Intel customers with the appropriate NDA will have access to a plethora of Customer Reference Boards (CRBs) that have DCI enabled out of the box. The AAEON UP Xtreme Whiskey Lake board (for which UEFI source code is available) is also a good platform. More information on the Whiskey Lake board is available here:

JTAG Debug using DCI on the AAEON UP Xtreme Whiskey Lake board

Hypervisor and OS Kernel Debug with DCI on the AAEON Whiskey Lake board

A key pre-requisite is that the platform must have debug consent enabled; that is, it must be in a debuggable state. If XDP access is available on the board, you can connect to it via the ASSET ECM-XDP3e hardware probe. Some small number of Commercial-Off-The-Shelf (COTS) boards support direct access via the Intel Direct Connect Interface (DCI). These include the AAEON UP Xtreme, and the AAEON UP Xtreme i11. Documenting the steps needed to enable JTAG-based debug on other boards is beyond the scope of this Guide; interested readers are referred to Satoshi Tanda's Debugging system with DCI and WinDbg.

The SourcePoint WinDbg application will work on Intel-based Windows platforms, on all CPUs that are supported by SourcePoint run-control. As of the time of this writing, all mainstream Intel CPUs are supported. AMD support will be in a future release.

A block diagram of how WinDbg is integrated with our SourcePoint debugger is as below:

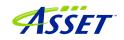

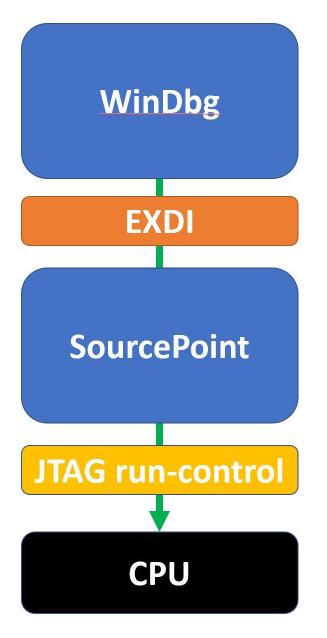

The Microsoft EXtended Debug Interface (EXDI) is used to connect a WinDbg debugging session to an existing SourcePoint JTAG-based connection to a target.

WinDbg is the controller in all transactions over EXDI, and SourcePoint is the worker. That is, the solution is most stable when run-control based operations (that is, Break, Go, single-step, etc.) are initiated via WinDbg. There are exceptions that we will discuss later. But, in general, WinDbg issues debug primitive commands down to SourcePoint, which in turn uses JTAG-based run-control to perform operations on the target. Then, SourcePoint presents the results data back to WinDbg over the EXDI connection.

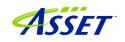

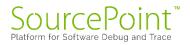

**Power Tip:** The UP Xtreme i11 boots to the UEFI shell when initially purchased. It is necessary to install Windows on the target. There are numerous references online on how to do this: it is recommended to go to the AAEON <u>https://github.com/up-board/up-community/wiki/Windows-GSG</u> site for helpful tips.

**Power Tip**: Be sure that your target has sufficient memory and storage to accommodate your Windows debugging needs. We typically recommend 16GB RAM, and a 256GB SSD.

Before we get started, the target needs to be configured to not interfere overmuch with JTAG-based run-control. Then, the steps needed to set up a debugging session will be covered.

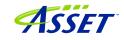

#### Configuring the target and setting up pre-requisites

On the target, we'll need to prevent changing power states from disrupting run-control prematurely, and VMX and VBS need to be disabled.

These steps are highly recommended (as of the time of writing) to have a successful debugging session.

To adjust the power settings in Windows, open the Control Panel > Hardware and Sounds > Power Options > Edit Plan Settings and set these per the below:

| 🗃 Edit Plan Settings                                                                                                    |                            |         |        | -                                                                                                    |            | ×   |
|----------------------------------------------------------------------------------------------------|----------------------------|---------|--------|----------------------------------------------------------------------------------------------------|------------|-----|
| <ul> <li>È chit Plan Settings</li> <li>Change settings for the plan: High performance<br/>Choose the sleep and display settings that you want your computer to use.</li> <li> <sup>Q</sup> Turn off the display:         <sup>Never</sup> <sup>Q</sup> Power Options         <sup>P</sup> Advanced settings         <sup>P</sup> Put the computer to sleep:         <sup>Never</sup> <sup>Never</sup> <sup>Q</sup> Change advanced power settings         Restore default settings for this plan         <sup>Savec</sup> <sup>Savec</sup> <sup>Savec</sup> <sup>Savec</sup> <sup>Savec</sup> <sup>Q</sup> Restore plan defaults         <sup>Q</sup> Restore plan defaults         <sup>Q</sup> Restore</li></ul> | <i>م</i>                   |         |        |                                                                                                    |            |     |
|                                                                                                    | J J J                      | 5 1     | se.    |                                                                                                    |            |     |
|                                                                                                    | Iurn off the display:      | Never ~ |        |                                                                                                    | ?          | ×   |
|                                                                                                    | Put the computer to sleep: | Never ~ |        | -                                                                                                    | omize, and |     |
|                                                                                                    |                            |         |        | <ul> <li>then choose settings that reflect how you we computer to manage power.</li> <li>Change settings that are currently unavailable</li> </ul>                                                                                   | int your   |     |
|                                                                                                    |                            |         | Save o | <ul> <li>Sleep after</li> <li>Setting: Never</li> <li>Allow hybrid sleep</li> <li>Setting: Off</li> <li>Hibernate after</li> <li>Setting: Never</li> <li>Allow wake timers</li> <li>Setting: Enable</li> <li>USR settings</li> </ul> | n defaults | ply |
|                                                                                                    |                            |         |        | Cancer                                                                                                    | Арр        | лу  |

For Windows VBS, go into Windows Security > Device Security > Core Isolation and turn Memory Integrity off:

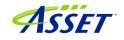

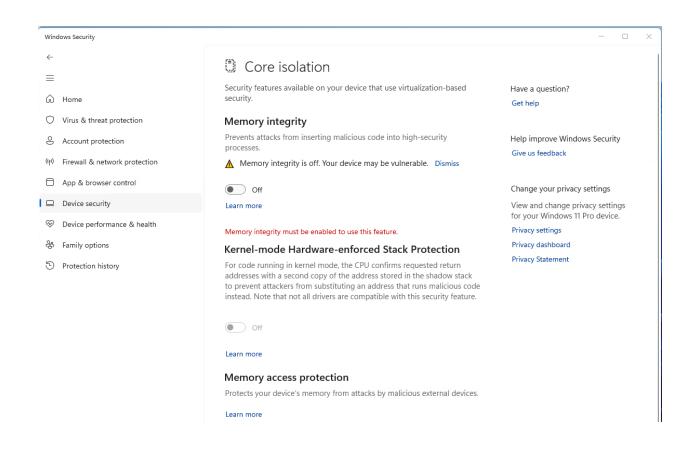

For VMX, boot the Tiger Lake board to BIOS settings menu (pressing the F7 key when restarting), enter the Advanced BIOS Setup (by entering the password upassw0rd) and follow the menu path CRB Setup > CRB Advanced > CPU Configuration and change "Intel (VMX) Virtualization Technology" to **Disabled**. Save and exit and restart.

**Power Tip:** Go to CRB Setup > CRB Advanced > Platform Settings > VTIO and make sure it is set to Disabled. This is the default in the AAEON Tiger Lake Debug BIOS, but it's worthwhile checking.

## NOTE: Debugging with VBS enabled will be covered in a future revision of this document.

Now you're ready to set up a debugging session.

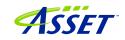

#### How to Establish a SourcePoint WinDbg Session

**Power Tip:** If you're new to using WinDbg directly on a hardware target, getting acquainted with this beforehand will be very helpful. Setting up WinDbg/kdnet is described here:

https://learn.microsoft.com/en-us/windows-hardware/drivers/debugger/setting-up-anetwork-debugging-connection-automatically

and getting started with kernel debug using WinDbg is here:

https://learn.microsoft.com/en-us/windows-hardware/drivers/debugger/getting-startedwith-windbg--kernel-mode-

**NOTE**: With SourcePoint WinDbg, there is no need for the Ethernet connection described in the above links, as all the traffic is over EXDI. Nonetheless, the target must be in a debuggable state prior to launching WinDbg.

Four steps are needed to begin a debugging session with SourcePoint WinDbg:

- 1. Connect SourcePoint to the target
- 2. Run the StartWinDbgExdi macro
- 3. Issue a Break from WinDbg
- 4. Load symbols with the LoadCurrent macro.

Step 1: Connect SourcePoint to the target

Boot the target to Windows. Log into the Windows desktop.

Follow the steps as described in the <u>Getting Started with SourcePoint</u> section of the <u>Getting Started Guide for the AAEON UP Xtreme i11</u>. Your screen should look something like this:

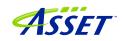

| dit View Processor Options Code Window Help                                                                                                    |                                                                                                    |                                        |          |                                                                                                    |                                        |                                                                 |
|----------------------------------------------------------------------------------------------------|----------------------------------------------------------------------------------------------------|----------------------------------------|----------|----------------------------------------------------------------------------------------------------|----------------------------------------|-----------------------------------------------------------------|
| ※ 🔛 😫 😭 🚅 🎾 🥳 🦉 Load UEFI Macros 4월 4월 NPK 4월 E                                                                                                    | Y                                                                                                    | r                                      |          |                                                                                                    | e 🛞 Viewpoint 🔍 Watc                   |                                                                 |
| de P11: (64-b) Tacking # 0.0000000000000000000000000000000000                                                                                                    | ^                                                                                                    | Rame Address                           | Ve<br>Ve | D Viewpoint Name  P1 TigerL P2 TigerL P3 TigerL P3 TigerL C P3 TigerL C P3 Tig | ske i<br>ske i<br>sko                  | Status<br>Status<br>Running<br>Running<br>Running<br>Fot Active |
| TPT00007780012, 0F1F000000000         npp         [rase00000           TPT00007780012, 0F0110000000         npp         [rase000000000           TPT00007780012, 0F01100000000         npp         npp         npp           TPT00007780012, 0F01100000000         npp         npp         npp         npp           TPT00007780012, 0F01100000000         npp         npp                                                                                                    | [Y <sup>1</sup> ] 000<br>[Y <sup>1</sup> +01] 000<br>[Y <sup>1+00</sup> ] 000<br>[Y <sup>1+00</sup> ] 000 | €<br>₹]3\Clobals/Locals}Stack/Classes/ | Gene     | ng Point Linx<br>wat GBP<br>ol SSI<br>9 R3P<br>- SP R9<br>- JP R1<br>- Int R11<br>- Int R13<br>R14<br>CS<br>SS<br>SS<br>SS<br>SS<br>SS<br>SS<br>SS<br>SS<br>SS                                                                                                    | 00000000000000000000000000000000000000 |                                                                 |
| Set Bank Set Bank Set |                                                                                                    | or-aa-aaesterd, sac                    |          |                                                                                                    |                                        |                                                                 |

Halt the target by hitting the Stop button in SourcePoint Icon Toolbar at the top:

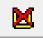

You may have to hit the Refresh button to see code displayed in the Code window.

#### Step 2: Run the StartWinDbgExdi macro

Next, it is time to run the StartWinDbgExdi.mac SourcePoint macro, that launches WinDbg and establishes the EXDI connection. Go to the File menu, select Macro > Load Macro... and select C:\Users\<your name>\Documents\Arium\SourcePoint-

IA\_7.12.XX\Macros\WinDbg\StartWinDbgExdi.mac. After about 10 seconds, WinDbg will open:

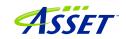

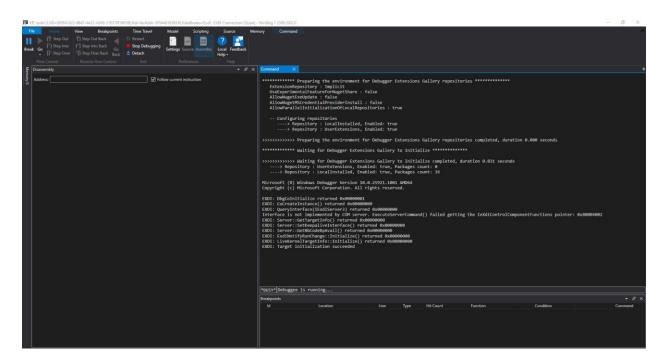

**Power Tip:** You can assign a button in the SourcePoint Icon Toolbar at the top to perform a one-click equivalent to the above operation, or to run any other macro. Refer to the <u>SourcePoint User Guide</u> or online help for how to do this.

#### Step 3: Issue a Break from WinDbg

Now, hit the Break key within WinDbg. It will take ~ 30-50 seconds for SourcePoint to read the kernel memory and retrieve all the symbol information needed to match what WinDbg has (in terms of the Microsoft symbol server, or a local symbol cache). If you have the SourcePoint Log window open, you can see the symbol information being uploaded to WinDbg:

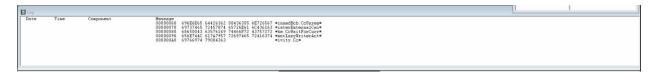

If you don't have the Log window open, you will nonetheless see the SourcePoint "Dashboard Lights" at the bottom right lighting up as the JTAG-based memory reads are done:

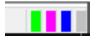

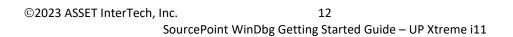

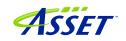

When the symbol load is complete, you will see that WinDbg and SourcePoint break at the same place.

The SourcePoint Code and WinDbg Disassembly window show the same location. Both are typically halted on logical processor 0, at a RET instruction:

| E KE     |           |                                                                                                    | 6B47-4A22-A369-216370F58F2                                                                                                    | B},Kd=VerAddr:-                                                                                                    |                 | ataBreaks=Exdi'                 |      |                                                                                                    |                                                                                                    |                                                                                                    |                                                                                                    |                                                                                                    |                                                                                                    |                                       |          |         | × |
|----------|-----------|----------------------------------------------------------------------------------------------------|----------------------------------------------------------------------------------------------------|----------------------------------------------------------------------------------------------------|-----------------|---------------------------------|------|----------------------------------------------------------------------------------------------------|----------------------------------------------------------------------------------------------------|----------------------------------------------------------------------------------------------------|----------------------------------------------------------------------------------------------------|----------------------------------------------------------------------------------------------------|----------------------------------------------------------------------------------------------------|---------------------------------------|----------|---------|---|
| Fi       |           |                                                                                                    | view Breakpoints                                                                                                    | Time Travel                                                                                                    | Model           | Scripting                       | S    | ource                                                                                                    | Memory                                                                                                    | Command                                                                                                    |                                                                                                    |                                                                                                    |                                                                                                    |                                       |          |         | ~ |
| Brea     | k Go<br>• | {*} Step Into {} Step Over                                                                                                    | T Step Into Back Go                                                                                                    | Restart<br>Stop Debuggin<br>Detach<br>End                                                                                                    | ng Settings Sou | Assembly                        | Help |                                                                                                    |                                                                                                    |                                                                                                    |                                                                                                    |                                                                                                    |                                                                                                    |                                       |          |         |   |
|          |           |                                                                                                    | Reverse Flow Control                                                                                                    |                                                                                                    | Prete           |                                 |      | Help                                                                                                    |                                                                                                    |                                                                                                    |                                                                                                    |                                                                                                    |                                                                                                    |                                       |          |         |   |
| Mer      | Disasse   | mbly                                                                                                    |                                                                                                    |                                                                                                    |                 |                                 | ×    | Command                                                                                                    | ×                                                                                                    |                                                                                                    |                                                                                                    |                                                                                                    |                                                                                                    |                                       |          |         | = |
| Memory 0 |           | 802`58f5400<br>802`58f5400<br>802`58f5400<br>802`58f5400<br>802`58f5400<br>802`58f5400<br>802`58f5400<br>802`58f5400<br>802`58f5400<br>802`58f5400 | 2 4883.420<br>5 415e<br>5 415e<br>5 415e<br>5 415e<br>5 415e<br>5 415e<br>5 415e<br>5 456<br>5 4566<br>5 4566<br>5 4566<br>5 4566<br>5 4566<br>5 4566<br>5 4566<br>5 4566<br>5 4 | add rsi<br>pop riv<br>ren<br>int 3<br>int 3<br>int | rd ptr [rax+1   | <pre>prax] ] , eax ], exx</pre> |      | EXDI: Co<br>EXDI: Qu<br>Interfac<br>EXDI: Se<br>EXDI: Se<br>EXDI: Se<br>EXDI: Se<br>EXDI: EX<br>EXDI: Ta<br>Kernel D<br>Connecte<br>Symbol s<br>Executab<br>Loading<br>ModLoad:<br>Windows<br>Product:<br>Edition<br>Kernel b<br>Deburge S<br>System U | CreateInst<br>eryInterfa<br>e is not i<br>rver::Get<br>rver::Get<br>rver::Get<br>diNotifyR<br>veKernelT.<br>rget init:<br>ebugger co<br>d to Wind<br>weKernelT.<br>earch path<br>le search<br>symbols fr<br>ffff802<br>10 Kernel<br>WinNt, s:<br>build lab<br>ase = 0xff | <pre>cc(1Exd(Sermy)<br/>mplemented<br/>argstInfo()<br/>(seepaliveInfo()<br/>blodeBpAvail<br/>mothange::Ini<br/>mothange::Ini<br/>mothange::Ini<br/>alization si<br/>mettodes:<br/>ws 10 22621<br/>validation<br/>is: srv*<br/>path is:<br/>n fffff802 372<br/>3f290000 fff<br/>Version 226<br/>ite: Termin<br/>22621.1928<br/>ffff802 372<br/>si<br/>ws 0.351.492</pre> | <pre>rned &amp;x000000<br/>wer3) returne<br/>yy COM server<br/>returned 0x0<br/>rrface() retu<br/>(() returned<br/>itialize() re<br/>itialize() re<br/>itialize() re<br/>itialize() re<br/>itialize() re<br/>itialize() re<br/>itialize() re<br/>rfs802 402480<br/>11 MP (4 proc<br/>ilserver Sing<br/>amd64fre.n1_<br/>0000 PsLoaded<br/>1 31:9:20.96</pre> | d 0x00000000<br>.ExecuteSer<br>0000000<br>turned 0x00000<br>turned 0x0000<br>turned 0x000<br>t (Mon Sep<br> | verCommand<br>000<br>000000<br>000000<br>4 13:19:0:<br>n<br>-> ntkr<br>p.exe<br>prod3.2300<br>0xfffff8 | 3.197 2023 (U<br>nnmp.exe<br>522-0951 | тс - 5:0 | 3)), pt |   |
|          |           |                                                                                                    |                                                                                                    |                                                                                                    |                 |                                 |      |                                                                                                    |                                                                                                    |                                                                                                    |                                                                                                    |                                                                                                    |                                                                                                    |                                       |          | (       |   |

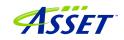

| SourcePoint v7.12.0 [DCI] - TigerLake - C:\Users\alans\E                                                                                                    |                                                                                                    | ourcePoint-IA_7.12.33\TG                                                                                                    | L_Demo_1.prj                                                                                                    |                                |                                                   |                    |             |                                               |                         |                                                                           |                                                                                                    | - a x                                         |
|----------------------------------------------------------------------------------------------------|----------------------------------------------------------------------------------------------------|----------------------------------------------------------------------------------------------------|----------------------------------------------------------------------------------------------------|--------------------------------|---------------------------------------------------|--------------------|-------------|-----------------------------------------------|-------------------------|---------------------------------------------------------------------------|----------------------------------------------------------------------------------------------------|-----------------------------------------------|
| File Edit View Processor Options Code Window                                                                                                    |                                                                                                    | สป สปรีมาณ สปรีการป                                                                                                    | eleTH 🎕 WinDbg symbol load 🕴                                                                                                   | • 14 De                        | 0.41 m + + +                                      | Andreiter Contra   | A Comment E | TR DATE                                       | interes (D): Constantin |                                                                           |                                                                                                    | 9 N II A E 9                                  |
|                                                                                                    | Load UEPI Macros                                                                                                    | THE THE PARK THE ENDE                                                                                                    | selfi 🦏 winDbg symbol load                                                                                                    |                                |                                                   | Breakpoints G Code | Command     | Log III Memory IF Keg                         | DO Viewpoint            | * irace ee viewpoint 🔍 vi                                                 | aton 👘 🛌 (                                                                                                    |                                               |
| Code (P0"): (64-bit) Tracking IP 00000000000000000000000000000000000                                                                                                    |                                                                                                    |                                                                                                    |                                                                                                    | Ident                          |                                                   | Attributes         |             |                                               | Name                    | Description                                                               |                                                                                                    | Status                                        |
| FFFFF00256F53FF1L CC<br>FFFFF00256F53FF2L CC<br>FFFFF00256F53FF2L CC<br>FFFFF00256F53FF4L CC<br>FFFFF00256F53FF4L CC<br>FFFFF00256F53FF6L 66660F1F840000+<br>FFFFF00256F54000LFB                                                                                                    | INT 3<br>INT 3<br>INT 3<br>INT 3<br>INT 3<br>INT 3                                                                                                    | R&X ] [ R&X+0000000                                                                                                    | -                                                                                                    |                                | undi vooriese                                     | Autoures           |             |                                               | C P1 T<br>C P2 T        | igerLake<br>igerLake<br>igerLake<br>igerLake                              | Stopped<br>Stopped<br>Stopped<br>Stopped                                                                      |                                               |
| FFFFF80258F54002L C3                                                                                                    | RETN<br>INT 3                                                                                                    |                                                                                                    |                                                                                                    | Edi                            | t Add                                             | Remove Remove All  | Enable      |                                               |                         | General Registers (P0*)                                                   |                                                                                                    |                                               |
| PTFFF015854084 CC<br>PTFFF015854085 CC<br>PTFFF015854085 CC<br>PTFFF015854085 CC<br>PTFF015854085 CC<br>PTFF015854085 CC<br>PTFF015854085 CC<br>PTFF015854085 CC<br>PTFF015854015 A155<br>PTFF015854015 A155<br>PTFF015854015 A155<br>PTFF015854015 A155<br>PTFF015854015 A155<br>PTFF015854025 A155<br>PTFF015854025 CC<br>PTFF015854025 CC<br>PTFF015854025 | INT 3<br>INT 3<br>IN | PLX-00000000]<br>EX<br>AT RCT<br>PX EX<br>PX EX | EDX<br>EDX                                                                                                    | STATE                          | Ince (POY) Pa ADDE Source is not esabl Disseembly |                    |             | - Giobale<br>Value<br>e (Locale ), Stack ), C | 00<br>00<br>1255055     | IA-32     Intel 64     General     Floating Point     Segment     Control | Name<br>NAX<br>REX<br>REX<br>REX<br>REX<br>RES<br>RES<br>RES<br>RES<br>RES<br>RES<br>RES<br>RES<br>RES<br>RES | Value<br>000000000000000000000000000000000000 |
| Date Time Component                                                                                                    |                                                                                                    | 00000070 CDE82F<br>00000080 488B74<br>00000090 C3CCCC                                                                                                    | 174 114C8BCF 4D8BC448 RBD6<br>F77 FFFF488B 5C42048 BBC6<br>124 4048BFC 244488 5C420<br>CC CCCCCCC CCCCCCC CCCC<br>000 00000000 | 2438 *.<br>415E *H.<br>6666 *. | ./H.\\$0H.1\$8*<br>.t\$@H. \$HHA^*                |                    |             |                                               |                         |                                                                           |                                                                                                    |                                               |
| Command                                                                                                    |                                                                                                    |                                                                                                    |                                                                                                    | _                              |                                                   |                    |             |                                               |                         |                                                                           |                                                                                                    | ×                                             |
| Scanning Uncore                                                                                                    |                                                                                                    |                                                                                                    |                                                                                                    |                                |                                                   |                    |             |                                               |                         |                                                                           |                                                                                                    |                                               |
| Configuring Uncore<br>Scanning Devices<br>Configuring Devices<br>Connecting<br>Loading Command Language Extensions: C<br>PO>                                                                                                    | C:\Users\alans                                                                                                    | \Documents\&rium\                                                                                                    | SourcePoint-IA_7.12.33\Ha                                                                                                    | cros/aa'                       | Naaextend.mac                                     |                    |             |                                               |                         |                                                                           |                                                                                                    |                                               |
| PO>                                                                                                    |                                                                                                    |                                                                                                    |                                                                                                    |                                |                                                   |                    |             |                                               |                         |                                                                           |                                                                                                    | ~                                             |

#### Step 4: Load symbols with the LoadCurrent macro

Symbols that are visible to WinDbg have to be made visible to SourcePoint as well, if we're going to get the most out of the joint solution. Follow the following steps:

Ensure that the target is in a Stopped state. Hit Break within WinDbg if necessary.

Load the symbols by going into SourcePoint, under the File menu, select Macro > Load Macro... and select C:\Users\<your

computer>\Documents\Arium\SourcePoint-

IA\_7.12.XX\Macros\WinDbg\Load Current.mac. After about 10 seconds, the SourcePoint Symbols window will display the module that the current instruction is in:

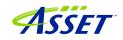

| 🕞 Symbols (P0*) - Globals |           |    |
|---------------------------|-----------|----|
| Name                      | Address   | Va |
|                           |           |    |
|                           |           |    |
|                           |           |    |
|                           |           |    |
|                           |           |    |
|                           |           |    |
|                           |           |    |
|                           |           |    |
|                           |           |    |
|                           |           |    |
|                           |           |    |
|                           |           |    |
| <                         |           | >  |
| Globals (Locals ) Stack ) | Classes / |    |

Interestingly, SourcePoint will display the symbols associated with intelppm.pdb. WinDbg does not display those symbols.

Expand the Labels within the Symbols window, and then you will see it populated with all functions that are in the current module, for example:

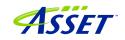

| lame           |                                          | Address           | 1  |
|----------------|------------------------------------------|-------------------|----|
| <b>f</b> .     | PspStorageGetObject                      | FFFFF8075F1A7F58L |    |
| <b>f</b> .     | PspStorageInsertObject                   | FFFFF8075F0C54C0L | Τ  |
| <b>f</b> .     | PspStorageMakeSlotReadOnly               | FFFFF8075F0C280CL | Τ  |
| <b>f</b> .     | PspStorageRemoveObject                   | FFFFF8075F3BBE74L | T  |
| <b>f</b> .     | PspStorageReplaceObject                  | FFFFF8075F3BBF94L | T  |
| <b>f</b> .     | PspSubtractAccountingValues              | FFFFF8075F3B74C8L | T  |
| <b>f</b> .     | PspSysAppIdClaim                         | FFFFF8075F4779A0L | T  |
| <b>f</b> .     | PspSyscallProviderOptIn                  | FFFFF8075F3B8FFCL | T  |
| <del>f</del> . | PspSyscallProviderServiceDispatch        | FFFFF8075EE38BD0L | Ť  |
| <b>f</b> ,     | PspSyscallProviderServiceDispatchGeneric | FFFFF8075F3B91A8L | T  |
| <b>f</b> .     | PspSystem32String                        | FFFFF8075F4771E8L | T  |
|                | PspSystemCpuPartitionName                | FFFFF8075F59E4E0L | Ť  |
|                | PspSystemDriveString                     | FFFFF8075F477208L | Ť  |
| <b>f</b> .     | PspSystemRootString                      | FFFFF8075F477218L | T  |
| <b>f</b> .     | PspSystemRootSymlinkName                 | FFFFF8075F4779C0L | Ť  |
|                | PspSystemRootTargetPrefix                | FFFFF8075F4771D8L | T. |
| <b>f</b> .     | PspSystemThreadStartup                   | FFFFF8075ED569A0L |    |
| <b>f</b> .     | PspTeardownPartition                     | FFFFF8075F3BA740L | T  |
| <b>f</b> .     | PspTerminateAllProcessesInJobHierarchy   | FFFFF8075F0A56F8L | T  |
| <b>f</b> .     | PspTerminateAllThreads                   | FFFFF8075F1B3830L | T  |
| <b>f</b> .     | PspTerminatePicoProcess                  | FFFFF8075F3B9CF0L | Ť  |
| 2              | PenTarminataProcaee                      | FFFFF8075F0&7624T | Ť, |

**Power Tip:** If WinDbg accesses symbols outside of intelppm.pdb (which it will during any typical debugging session), you'll need to run another "LoadCurrent.mac" to additionally access these new symbols within SourcePoint.

**Power tip:** Right-click on a function name within the SourcePoint Symbols window, and you'll see a rich number of capabilities that can be applied to that function, such as setting breakpoints, opening the function's Code window, etc.

All the Windows kernel function name symbols are displayed in the SourcePoint symbols window, under the Globals tab. You can right-click in the window to see the function addresses as well as function names. Right-clicking on a function name gives you the context-sensitive options to work with these functions:

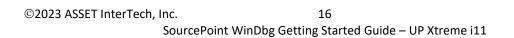

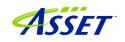

| Edit                  |    |
|-----------------------|----|
| Open Code Window      |    |
| Open Memory Window    |    |
| Set Breakpoint        | F9 |
| Go Until Cursor       | F7 |
| ✓ Hexadecimal Display |    |
| Show Names            |    |
| Show Types            |    |
| ✓ Show Values         |    |
| Show Return Type      |    |
| Show Source Location  |    |
| Expand Children       |    |
| Collapse Children     |    |
| Viewpoint             | •  |
| Refresh               |    |
| Properties            |    |

Now, it is possible to see the power of the two applications applied together. As an example, go into WinDbg and set a breakpoint on the entry point to the function MmCreateProcessAddressSpace:

bp nt!MmCreateProcessAddressSpace

Then hit Go within WinDbg.

Sometimes the breakpoint is hit right away. You might need to move the target's mouse around, or open a window on the target, before the breakpoint is hit.

You can then see the break in both applications. They are symmetrical:

| 📰 KD   | 'exdi:CLSID={B5FA1822-6B47-4A2               | 22-A369-216370F58F2B},K   | d=VerAddr:-8786431403688,DataBreaks=Exdi |               |                      | Quiet) - WinD | 0bg 1.2308.2002.0 |                 |                   |               |          |          |        |
|--------|----------------------------------------------|---------------------------|------------------------------------------|---------------|----------------------|---------------|-------------------|-----------------|-------------------|---------------|----------|----------|--------|
| Fil    | Home View                                    | Breakpoints Ti            | me Travel Model Scripting                | So            | ource                | Memory        | Command           |                 |                   |               |          |          | ~      |
|        | Step Out 👘 Step                              |                           | istart 📄 🚺 👘                             | 2             |                      |               |                   |                 |                   |               |          |          |        |
|        | The step Into Step                           | Into Back 📃 📕 Sto         | op Debugging                             |               |                      |               |                   |                 |                   |               |          |          |        |
| Break  | Go Step Over                                 | Go<br>Over Back Back 📥 De | stach Settings Source Assembly           | Local<br>Help | Feedback             |               |                   |                 |                   |               |          |          |        |
|        |                                              |                           |                                          |               |                      |               |                   |                 |                   |               |          |          |        |
| l a l  |                                              |                           |                                          |               | Help                 |               |                   |                 |                   |               |          |          | _      |
| Memory | Disassembly                                  |                           |                                          | ×             | Command              | ×             |                   | <b>*</b> ****   | 10004100          |               |          |          | -<br>  |
| 26     | Address: @\$scopeip                          |                           | Follow current instruction               |               | Response<br>Deferred |               |                   | Time (ms)       | Location<br>srv*  |               |          |          | -      |
|        | 11111002 21072004 4000/                      |                           | IST' MANIN HEI FISH44011]                |               |                      | arch nath     | h is: srv*        |                 | 21.0+             |               |          |          |        |
|        | fffff802`3f899bb9 4883c                      | :420 add                  | rsp, 20h                                 |               | Executabl            |               |                   |                 |                   |               |          |          |        |
|        | fffff802`3f899bbd 5f                         | рор                       | rdi                                      |               |                      |               | or fffff802`3     | f200000 ntl     | krnlmp.exe -> n   | tkrnlmp.exe   |          |          |        |
|        | fffff802`3f899bbe c3                         |                           |                                          |               |                      |               |                   |                 | ntkrn1mp.exe      |               |          |          |        |
|        | fffff802`3f899bbf cc                         | int                       |                                          |               |                      |               |                   | 1 MP (4 procs)  |                   |               |          |          |        |
|        | fffff802`3f899bc0 03cf                       | add                       | ecx, edi                                 |               |                      |               |                   | 1Server Single  |                   |               |          |          |        |
|        | fffff802`3f899bc2 6603d                      |                           | dx, di                                   |               |                      |               |                   |                 | lease svc prod3.2 | 30622-0951    |          |          |        |
|        | fffff802`3f899bc5 66413                      |                           | dx, r8w                                  |               | Kernel ba            | se = 0xff     | ffff802`3f2000    | 000 PsLoadedMo  | duleList = 0xffff | f802`3fe13460 |          |          |        |
|        | fffff802`3f899bc9 7203                       | jb                        |                                          |               | Debug ses            | sion time     | e: Mon Sep 4      | 13:19:20.960    | 2023 (UTC - 5:00) |               |          |          |        |
|        | fffff802`3f899bcb 0fb7d                      |                           | edx, bx                                  |               | System Up            | time: 0 d     | days 0:35:43.0    | 964             |                   |               |          |          |        |
|        | fffff802`3f899bce 413bc                      |                           | ecx, r11d                                |               | fffff802             | 58f54002      |                   | ret             |                   |               |          |          |        |
|        | fffff802`3f899bd1 72b7                       | jb                        | ntkrn1mp1PspSelectNodeForProce           | 25            | 0: kd> g             |               |                   |                 |                   |               |          |          |        |
|        | fffff802`3f899bd3 8bcb                       | mov                       | ecx, ebx                                 |               | fffff802`            |               |                   | ret             |                   |               |          |          |        |
|        | fffff802 3f899bd5 e9595                      |                           | ntkrnlmp!PspSelectNodeForProce<br>3      | 22            |                      |               |                   |                 | \Temp\WinDbgExdi. |               |          |          |        |
|        | fffff802`3f899bda cc<br>fffff802`3f899bdb cc | int<br>int                | 3                                        |               |                      |               | C:\Users\alan:    | s\AppData\Loca  | l\Temp\WinDbgExdi | .log'         |          |          |        |
|        | fffff802`3f899bdc cc                         | int                       | 3                                        |               | 0: kd> r             |               |                   |                 |                   |               |          |          |        |
|        | fffff802`3f899bdd cc                         | int                       | 3                                        |               | rip=fffff            |               | <b>802</b>        |                 |                   |               |          |          |        |
|        | fffff802 3f899bda cc                         | int                       | 3                                        |               | 0: kd> 1m            | 11            |                   |                 |                   |               |          |          |        |
|        | fffff802 3f899bdf cc                         | int                       | 3                                        |               | start                |               | end               |                 |                   |               |          |          |        |
|        | nt!MmCreateProcessA                          |                           |                                          |               |                      |               | fffff802 4024     | 48000 <u>nt</u> | (pdb symbols      | ) C:\Pr       | ogramDa  | ta\Dbg   | g∖sy   |
|        | fffff802 3f899be0 488bc                      |                           | rax, rsp                                 |               | 0: kd> .1            |               |                   |                 |                   |               |          |          |        |
|        | fffff802`3f899be3 48895                      |                           | gword ptr [rax+8], rbx                   |               |                      |               |                   |                 | \Local\Temp\WinDb | gExdi.log     |          |          |        |
|        | fffff802`3f899be7 48896                      |                           | gword ptr [rax+20h], rbp                 |               |                      | nt!MmCre      | eateProcessAde    | dressSpace      |                   |               |          |          |        |
|        | fffff802`3f899beb 4c894                      |                           | qword ptr [rax+18h], r8                  |               | 0: kd> g             |               |                   |                 |                   |               |          |          |        |
|        | fffff802`3f899bef 48895                      |                           | qword ptr [rax+10h], rdx                 |               |                      |               | sAddressSpace     |                 |                   |               |          |          |        |
|        | fffff802`3f899bf3 56                         | push                      | rsi                                      |               | fffff802`            | 3f899be0      | 488bc4            | mov ra:         | x,rsp             |               |          |          | -      |
|        | fffff802`3f899bf4 57                         | push                      | rdi                                      |               |                      |               |                   |                 |                   |               |          |          |        |
|        | fffff802`3f899bf5 4155                       | push                      | r13                                      | 1             |                      |               |                   |                 |                   |               |          |          |        |
|        | fffff802`3f899bf7 4156                       | push                      | r14                                      |               | 1: kd>               |               |                   |                 |                   |               |          |          |        |
|        | fffff802`3f899bf9 4157                       | push                      | r15                                      |               | Breakpoints          | ×             |                   |                 |                   |               |          |          | -      |
|        | fffff802`3f899bfb 4883e                      | c40 sub                   | rsp, 40h                                 |               |                      |               |                   |                 |                   |               |          |          |        |
|        | fffff802`3f899bff 48836                      | 601000 and                | gword ptr [rax+10h], 0                   |               |                      |               | Location          |                 | Line Type         | Hit Count     | F        | unction  |        |
|        | fffff802`3f899c04 458bf                      | -9 mov                    | r15d, r9d                                |               | 0 🔽                  | 0xFFFFF       | 8023F899BE0       |                 | Software          | 1 nt!/        | AmCreate | ProcessA | ddress |
|        | fffff802`3f899c07 488b3                      | 552766b00 mov             | rsi, qword ptr [ntkrnlmp!PspMi           |               |                      |               |                   |                 |                   |               |          |          |        |
|        | fffff802`3f899c0e 498be                      | 8 mov                     | rbp, r8                                  |               |                      |               |                   |                 |                   |               |          |          |        |
|        | fffff802`3f899c11 488bb                      |                           | rdi, qword ptr [rsp+98h]                 |               |                      |               |                   |                 |                   |               |          |          |        |
|        | fffff802`3f899c19 48897                      |                           | qword ptr [rax-38h], rsi                 | •             |                      |               |                   |                 |                   |               |          |          |        |
|        | (1)                                          |                           |                                          |               | •                    |               |                   |                 |                   |               |          |          | Þ      |
|        |                                              |                           |                                          |               |                      |               |                   |                 |                   |               |          |          |        |
|        |                                              |                           |                                          |               |                      |               |                   |                 |                   |               |          |          | ~      |

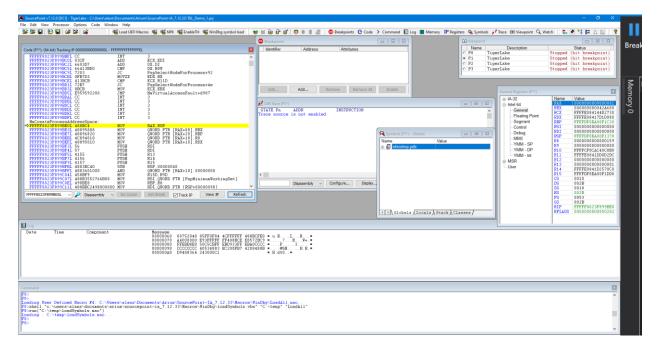

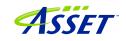

#### Getting SourcePoint to display module names as well as function names

WinDbg displays the fully qualified symbol name, including the module name, in its windows, as in nt!MmCreateProcessAddressSpace. SourcePoint truncates them by default to solely the function name, as in MmCreateProcessAddressSpace.

The module name prefix can be displayed by enabling SourcePoint's Qualified Symbol Name (QSN) format. In the Options menu, select Preferences, and click on "Use QSN in disassembler".

| Preferences                                                                                                    |                                                                           | ×    |  |  |  |  |  |  |  |
|----------------------------------------------------------------------------------------------------|---------------------------------------------------------------------------|------|--|--|--|--|--|--|--|
| General Emulator Breakpoints                                                                                                    | Code Memory Program IPC Colors                                            |      |  |  |  |  |  |  |  |
| Source code                                                                                                    | C++ symbol name demangler  Demangled symbol names  Compiler: GCC Standard |      |  |  |  |  |  |  |  |
| <ul> <li>☐ Hide C++ internal symbols</li> <li>☑ Smart symbol analysis</li> <li>☑ Load from temporary copy of program</li> </ul> |                                                                           |      |  |  |  |  |  |  |  |
| Share source file path map                                                                                                    | among all programs Source Path                                            |      |  |  |  |  |  |  |  |
| <ul> <li>Internal globals are public</li> <li>Show individual inline functions</li> <li>Array expansion limit: 10000</li> </ul> |                                                                           |      |  |  |  |  |  |  |  |
|                                                                                                    | OK Cancel                                                                 | Help |  |  |  |  |  |  |  |

The Code window display will now look something like this:

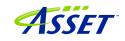

| 🕑 Code (P0*): (64-bit) Tracking IP 0000000000000000                    | - FFFFFFFFFFFFFF |                                                                    |  |
|------------------------------------------------------------------------|------------------|--------------------------------------------------------------------|--|
| FFFFF80274682E07L B948000000                                           | MOV              | ecx,0000048                                                        |  |
| FFFFF80274682E0CL 0FB6D0                                               | MOVZX            | edx,al                                                             |  |
| FFFFF80274682E0FL 418895FA000000                                       | MOV              | byte ptr [r13+000000fa],dl                                         |  |
| FFFFF80274682E16L 8BC2<br>FFFFF80274682E18L 48C1EA20                   | mov<br>shr       | eax, edx                                                           |  |
| FFFFF80274682E1CL 0F30                                                 | snr<br>wrmsr     | rdx,20                                                             |  |
| FFFFF80274682E1EL 4180A5F8000000FE                                     |                  | byte ptr [r13+000000f8],fe                                         |  |
| FFFFF80274682E26L 41840100000                                          | mov              | r10d.00000001                                                      |  |
| FFFFF80274682E2CL 44387C2450                                           | CMD              | byte ptr [rsp+50],r15b                                             |  |
| FFFFF80274682E31L 7476                                                 | ie               | ::ntkrnlmp.PpmIdleExecuteTransition+11b9                           |  |
| FFFFF80274682E33L 410FB6859A7E0000                                     |                  | eax,byte ptr [r13+00007e9a]                                        |  |
| FFFFF80274682E3BL 44887C2450                                           | MOV              | byte ptr [rsp+50],r15b                                             |  |
| ⇒FFFFF80274682E40L 84C0                                                | test             | al,al                                                              |  |
| FFFFF80274682E42L 7465                                                 | je               | ::ntkrnlmp.PpmIdleExecuteTransition+11b9                           |  |
| FFFFF80274682E44L 65488B04252000+                                      | MOA              | rax,qword ptr gs:[000000000000000020]                              |  |
| FFFFF80274682E4DL 4C8D05ACD1D7FF                                       | lea              | r8,qword ptr [fffff80274400000]                                    |  |
| FFFFF80274682E54L 418BDA                                               | MOV              | ebx,r10d                                                           |  |
| FFFFF80274682E57L 8B4824<br>FFFFF80274682E5AL 4488B89A7E0000           | MOV              | ecx, dword ptr [rax+24]                                            |  |
| FFFFF80274682E5AL 4488889A7E0000<br>FFFFF80274682E61L 418B9488D024D000 | MOV              | byte ptr [rax+00007e9a],r15b<br>edx,dword ptr [r8][rcx*4+00d024d0] |  |
| FFFFF80274682E69L 8BCA                                                 | MOV              | eax,awora ptr [roj[rcx*4+00a024a0]<br>ecx.edx                      |  |
| FFFFF80274682E6BL 8BC2                                                 | MOA              | eax.edx                                                            |  |
| FFFFF80274682E6DL 83E13F                                               | and              | ecx.0000003f                                                       |  |
| FFFFF80274682E70L 48D3E3                                               | sal              | rbx,cl                                                             |  |
| FFFFF80274682E73L 48F7D3                                               | not              | rbx                                                                |  |
|                                                                        | ,                |                                                                    |  |
| FFFFF80274682E1CL V Disassembly V                                      | Go Cursor        | Set Break 🔽 Track IP View IP Refresh                               |  |
|                                                                        |                  |                                                                    |  |

#### **Power Tip:** Note that SourcePoint's syntax is slightly different from WinDbg's:

| WinDbg:      | ntkrnlmp!PpmIdleExecuteTransition+11b9   |
|--------------|------------------------------------------|
| SourcePoint: | ::ntkrnlmp.PpmIdleExecuteTransition+11b9 |

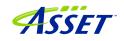

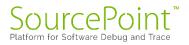

#### Using Intel Processor Trace

Once using run-control is mastered, it is worthwhile testing out some of the SourcePoint advanced trace features, such as Intel PT.

First, ensure that the target is in a Stopped state. If not, issue a Break from within WinDbg.

Then, within SourcePoint, open up a Trace window, click on the Configure, and then click on the Intel PT tab at the top:

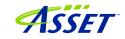

| Trace Configuration X                          |
|------------------------------------------------|
| LBR BTS Trace Hub AET Intel PT Intel PT Memory |
| Processors to trace                            |
| ○ None                                         |
| All                                            |
| O List: P0                                     |
| Share filter / timestamp settings              |
| Apply settings to all processors               |
| ○ Apply settings to P0 ~                       |
| <b>Fiber</b>                                   |
| Filters Range 1: Enter symbol or start-end     |
|                                                |
| Range 2: Enter symbol or start-end             |
| CPL: User ~                                    |
| CR3:                                           |
| Timestamp                                      |
| ⊡ TSC                                          |
| MTC Frequency: CTC 6                           |
|                                                |
| ✓ Cycle accurate Threshold: 0 (fine) ~         |
|                                                |
| OK Cancel Help                                 |

Click on "All" Processors to Trace", or select a processor from the list. Ensure both TSC and Cycle accurate are enabled.

Then click on the Intel PT Memory tab, and use a spare memory area to store the trace data:

©2023 ASSET InterTech, Inc.

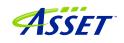

| Trace Configuration X                          |
|------------------------------------------------|
| LBR BTS Trace Hub AET Intel PT Intel PT Memory |
| Trace buffer                                   |
| O Use processor settings                       |
| Use SourcePoint settings:                      |
| Base address: 20000000P                        |
| Length per core: 16k $\checkmark$              |
| Trace capture mode                             |
| Overwrite                                      |
| ○ Append                                       |
|                                                |
|                                                |
|                                                |
|                                                |
|                                                |
|                                                |
|                                                |
|                                                |
|                                                |
|                                                |
|                                                |
| OK Cancel Help                                 |

NOTE: "Use processor settings" can be selected if the BIOS has been set up with this. For the UP Xtreme i11 board, this is not the default.

Click OK. The Intel Processor Trace window will, after a few seconds, refresh with some data. This first set of execution trace is not valid. It's a feature of SourcePoint that enables a JTAG "hotplug" dump of processor instructions if the emulator had been

©2023 ASSET InterTech, Inc. 23 SourcePoint WinDbg Getting Started Guide – UP Xtreme i11

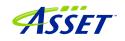

unplugged and then plugged back in again. Only subsequent Go and Stop will yield valid trace data.

Then hit Go from within WinDbg, and then hit Break, and you will see something like the below in SourcePoint:

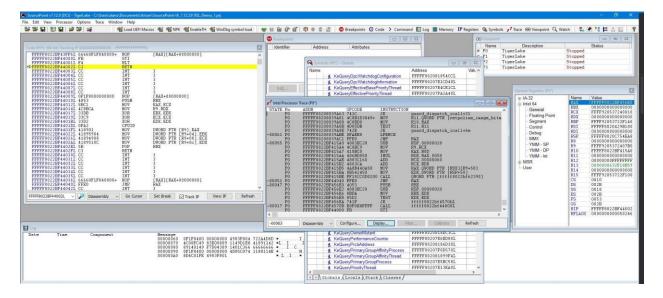

Feel free to resize the Intel Processor Trace window, and make it Floating, to see the trace data.

Click on the Display button within the Intel PT window, and be sure to click the appropriate buttons to ensure you see the symbols. These would include Object Code, Symbols, Pseudo-ops, Instruction Lines, Data Lines, and Labels Lines in the Disassembly section; and Source Lines in the Source code section.

You can click the cursor at any code line within the Intel Processor Trace window, and right-click to open up a Tracking Trace window that shows you the code and symbols (if available) for that line of code. You'll see the below when you open up the Tracking Trace window at an arbitrary line of the traceback:

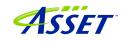

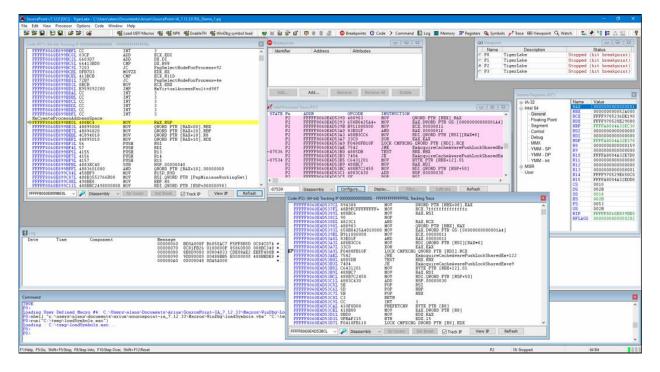

To see a visual display of the trace data, right-click within the Intel Processor Trace window, click on Trace Search..., click on the Call Chart tab, and hit Analyze. You'll see something like this:

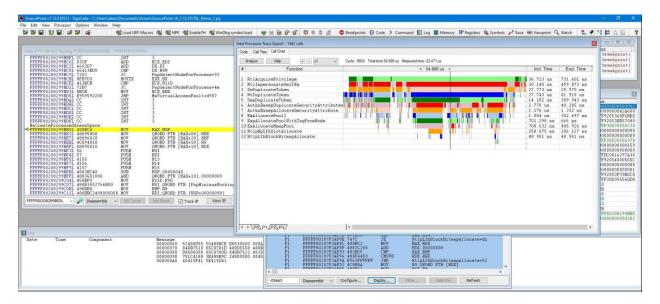

Move the time arrow by clicking on a section of code, or use your arrow keys. Expand the view of a particular area of code with the mouse wheel, or using the Expand (starts at x1) drop-down or +/- buttons at the top.

©2023 ASSET InterTech, Inc. 25 SourcePoint WinDbg Getting Started Guide – UP Xtreme i11

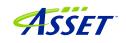

#### **Event Trace**

#### First Step: Configuring the Intel Trace Hub

Event tracing is accomplished with the Intel Trace Hub (ITH). Fortunately, using DCI, events supported by the ITH can be streamed directly out of system reset. The one limitation that exists is that some events (like Port IN/OUT tracing) happen so frequently at some points of the boot process that they overwhelm the capacity of the USB 2.0 (DbC2) connection and event processing, and thus cause trace buffer overflows – but these should be rare as long as the events collected are relatively close to the debug point of interest.

The first thing to do is to configure the ITH. Reset the target by clicking on the Reset button in the Icon Toolbar at the top of the screen, and it will halt at the reset vector, physical address FFFFFF0:

|                                       |                  | \Documents\Arium\SourcePoint-IA_7.12.1 | 5\My Tiger Lake Proje | ct.prj (safe mode) |                              |                |                    |                                         | - t        | 5 ×    |
|---------------------------------------|------------------|----------------------------------------|-----------------------|--------------------|------------------------------|----------------|--------------------|-----------------------------------------|------------|--------|
| ile Edit View Processor Options Co    | ode Window Help  | 📽 Load UEFI Macros 🏶 🎕 👹 🗧             | K 🗗 🗗 🔍 🔟             | 🔹 🌲 🍙 💿 Brea       | kpoints 🤁 Code 💙 Command 📓 L | .og 🎹 Memory   | <b>IP</b> Register | s 🍇 Symbols 📌 Trace I                   | 0€ Viewpoi |        |
|                                       |                  |                                        |                       |                    |                              |                |                    |                                         |            | 1      |
| 🕒 Code (P0*): (16-bit) Tracking IP 00 | DOODOOL - FFFFFF |                                        |                       |                    |                              | ● Viewpoint    |                    |                                         |            | • *    |
| FFFFFFEBL 0000                        | ADD              | BYTE PTR [BX+SI],AL                    |                       | ^                  |                              | Name           |                    | Description                             |            | Status |
| FFFFFFEDL 0000                        | ADD              | BYTE PTR [BX+SI],AL                    |                       |                    |                              |                | ligerLak           |                                         | Stopped    |        |
| FFFFFFFFL 00                          | DB<br>NOP        |                                        |                       |                    |                              |                |                    |                                         |            |        |
| FFFFFFF0L 90<br>FFFFFFF1L 90          | NOP              |                                        |                       |                    |                              |                |                    |                                         |            |        |
| FFFFFFF2L E923C0                      | JMP              | near16 ptr ffffc018L                   |                       |                    |                              | • F2           |                    |                                         |            |        |
| FFFFFFF5L 0000                        | ADD              | BYTE PTR [BX+SI],AL                    |                       |                    |                              | <              |                    |                                         |            |        |
| FFFFFFF7L 00FB                        | ADD              | BL, BH                                 |                       |                    |                              |                |                    |                                         |            |        |
| FFFFFF9L 0000                         | ADD              | BYTE PTR [BX+SI], AL                   |                       |                    |                              | IP General Reg |                    |                                         |            |        |
| FFFFFFBL 0000                         | ADD              | BYTE PTR [BX+SI], AL                   |                       |                    |                              | €IA-32         | Name               | Value                                   | - II.      |        |
| FFFFFFFDL 00FC<br>FFFFFFFFL FF        | ADD<br>DB        | AH,BH<br>ff                            |                       |                    |                              | Intel 64       | RAX                | 000000000000000000000000000000000000000 | 0          |        |
|                                       | 55               |                                        |                       |                    |                              | General        | RBX                | 000000000000000000000000000000000000000 |            |        |
|                                       |                  |                                        |                       |                    |                              | -Floating F    | RCX                | 000000000000000000000000000000000000000 | 0          |        |
|                                       |                  |                                        |                       |                    |                              | Segment        | RDX                | 0000000000806C                          |            |        |
|                                       |                  |                                        |                       |                    |                              | Control        | RBP                | 000000000000000000000000000000000000000 |            |        |
|                                       |                  |                                        |                       | ~                  |                              | Debug          | RSI                | 000000000000000000000000000000000000000 |            |        |
| FFFFFFOL V 🖉 Dis                      | assembly ~ G     | o Cursor Set Break Track IP            | View IP Re            | fresh              |                              | MMX            | RDI                | 0000000000000000                        |            |        |
|                                       |                  | o track if                             |                       |                    |                              | YMM - SP       | RSP<br>R8          | 000000000000000000000000000000000000000 |            |        |
|                                       |                  |                                        |                       |                    |                              | -YMM - DI      | RO                 | 000000000000000000000000000000000000000 |            |        |
|                                       |                  | Breakpoints                            |                       |                    |                              | YMM - In       | R9                 | 000000000000000000000000000000000000000 |            |        |
|                                       |                  | Identifier A                           | ddress A              | ttributes          |                              | ■MSR           | R11                | 000000000000000000000000000000000000000 |            |        |
|                                       |                  |                                        |                       |                    |                              | User           | R12                | 000000000000000000000000000000000000000 |            |        |
|                                       |                  |                                        |                       |                    |                              |                | R13                | 000000000000000000000000000000000000000 | 0          |        |
|                                       |                  |                                        |                       |                    |                              |                | R14                | 000000000000000000000000000000000000000 | 0          |        |
|                                       |                  | Edit Add                               | Remove                | Remove All E       | Enable Disable All           |                | R15                | 000000000000000000000000000000000000000 | 0          |        |
|                                       |                  |                                        |                       |                    |                              |                | CS                 | F000                                    |            |        |
| Log                                   |                  |                                        |                       |                    |                              |                | DS                 | 0000                                    |            |        |
| Date Time                             | Component        | Message                                |                       |                    |                              |                | SS<br>ES           | 0000                                    |            |        |
| 11/17/2021 15:20:08.130               |                  |                                        | xpress Base           |                    |                              |                | FS                 | 0000                                    |            |        |
| -                                     |                  |                                        |                       |                    |                              |                | GS                 | 0000                                    |            |        |
|                                       |                  |                                        |                       |                    |                              |                | RIP                | 0000000000000FFF                        | 0          |        |
|                                       |                  |                                        |                       |                    |                              | < >            | RFLAGS             | 000000000001000                         |            |        |
|                                       |                  |                                        |                       |                    |                              |                |                    |                                         |            | *      |
|                                       |                  |                                        |                       |                    |                              |                |                    |                                         |            |        |
| ommand                                |                  |                                        |                       |                    |                              |                |                    |                                         |            |        |
| canning Devices                       |                  |                                        |                       |                    |                              |                |                    |                                         |            | ^      |
| onfiguring Devices                    |                  |                                        |                       |                    |                              |                |                    |                                         |            |        |
| onnecting                             |                  |                                        |                       |                    |                              |                |                    |                                         |            |        |
| oading Command Language               | Extensions:      | C:\Users\alans\Documents\Ar:           | .um\SourcePoint       | -IA_7.12.15\Mac    | cros\aa\aaextend.mac         |                |                    |                                         |            |        |
| ·0>                                   |                  |                                        |                       |                    |                              |                |                    |                                         |            |        |
|                                       | :\Users\alans    | \Documents\Arium\SourcePoint           | -IA 7.12.15\Ma        | cros\Intel\ADL     | TCO Timer Disable.mac        |                |                    |                                         |            |        |
| 20>                                   |                  |                                        |                       |                    |                              |                |                    |                                         |            |        |
|                                       |                  |                                        |                       |                    |                              |                |                    |                                         |            | v      |
| rget Stopped: Target reset            |                  |                                        |                       |                    |                              | P0 18: St      | onned              | Special                                 | Halt Mode  |        |

The next step is to run the ITH macros that enable the Trace Hub and hide it from the OS. Fortunately, SourcePoint comes equipped with a couple of macro buttons built in to make this process easier, At the top of the screen, you'll see two buttons labeled NPK

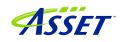

and EnableTH. Click on these, one at a time. Wait about five seconds after clicking on the second button.

You can then boot up to Windows (or not).

#### Second Step: Set up Architectural Event Trace

Now, it's time to tell the Trace Hub what you want to trace. Click on the Trace button in the toolbar at the top, to open the Trace window; then click on the Configure... button; then click on the Trace Hub tab. Set the settings as below for the Tiger Lake platform:

| BR B                     | TS                           | Trace Hub                              | AET    | Intel PT | Intel PT Mem | ory |
|--------------------------|------------------------------|----------------------------------------|--------|----------|--------------|-----|
| Master                   | rs to tr                     | ace                                    |        |          |              |     |
| O Nor                    | ne                           |                                        |        |          |              |     |
|                          |                              |                                        |        |          |              |     |
| <ul> <li>List</li> </ul> | : 18                         | 3                                      |        |          |              |     |
| Trace                    | routing                      | 9                                      |        |          |              |     |
| Trace                    | e Hub:                       | DbC                                    |        | ~        |              |     |
| Intel                    | PT:                          | System N                               | 1emory | ~        |              |     |
| AET:                     |                              | Trace Hu                               | b      | ~        |              |     |
|                          |                              | n <mark>ory trace b</mark><br>settings | ouffer |          |              |     |
| 🔘 Use                    | e BIOS                       | settings<br>cePoint set                | tings  | )p       |              |     |
| 🔘 Use                    | e BIOS<br>e Sourc<br>e addre | settings<br>cePoint set                |        | )p       |              | P   |

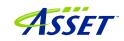

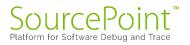

Once the Trace Hub has been enabled for the features you need, click on the AET tab, select All as Processors to trace, and select RDMSR/WRMSR and Port In/Out as events to trace:

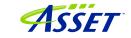

| R BTS                                                                                                    | Trace Hub                                                                        | AET     | Intel PT | Intel PT M | emory |
|----------------------------------------------------------------------------------------------------|----------------------------------------------------------------------------------|---------|----------|------------|-------|
| Processo                                                                                                    | rs to trace                                                                      |         |          |            |       |
| ONone                                                                                                    |                                                                                  |         |          |            |       |
| -                                                                                                    |                                                                                  |         |          |            |       |
| All                                                                                                    |                                                                                  |         |          |            |       |
| O List:                                                                                                    | PO                                                                               |         |          |            |       |
|                                                                                                    | (e.g., P0, P4-                                                                   | P7)     |          |            |       |
|                                                                                                    | (                                                                                |         |          |            |       |
| Event sh                                                                                                    | aring                                                                            |         |          |            |       |
| Apply                                                                                                    | events to all p                                                                  | rocesso | rs       |            |       |
| 0.00                                                                                                    |                                                                                  |         | 1000     |            |       |
|                                                                                                    | events to:                                                                       |         |          |            |       |
| O Apply                                                                                                    |                                                                                  |         |          | ed LBR     | ^     |
| Event<br>HW/SW<br>IRET<br>Except<br>RDMSR/<br>Port I<br>Code b<br>Data b<br>BTM<br>SMI/NM                     | Interrupt<br>ion<br>WRMSR<br>n/Out<br>reakpoint<br>reakpoint<br>I/RSM<br>R/MWAIT |         |          | ed LBR     |       |
| Event<br>HW/SW<br>IRET<br>Except<br>RDMSR/<br>Port I<br>Code b<br>Data b<br>BTM<br>SMI/NM<br>MONITO           | Interrupt<br>ion<br>WRMSR<br>n/Out<br>reakpoint<br>reakpoint<br>I/RSM<br>R/MWAIT |         |          |            | *     |
| Event<br>HW/SW<br>IRET<br>Except<br>RDMSR/<br>Port I<br>Code b<br>Data b<br>BTM<br>SMI/NM<br>MONITO<br>WBINVD | Interrupt<br>ion<br>WRMSR<br>n/Out<br>reakpoint<br>reakpoint<br>I/RSM<br>R/MWAIT |         |          |            | ~     |
| Event<br>HW/SW<br>IRET<br>Except<br>RDMSR/<br>Port I<br>Code b<br>Data b<br>BTM<br>SMI/NM<br>MONITO<br>WBINVD | Interrupt<br>ion<br>WRMSR<br>n/Out<br>reakpoint<br>reakpoint<br>I/RSM<br>R/MWAIT | A       |          |            | ~     |

Now, you can simply do a Go/Stop to capture the event trace data. Below shows the use the Command window to simulate a break on any read/write of, say, port x'CF8', the PCI CONFIG\_ADDRESS. This is conveniently done by issuing at the Command window P0> prompt:

go til cf8io

©2023 ASSET InterTech, Inc.

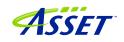

This will run the target until the next IN or OUT to CF8.

| ace Hub - SW/FW Trace                                                                                                 |                                                                       |                   |         |
|----------------------------------------------------------------------------------------------------|-----------------------------------------------------------------------|-------------------|---------|
|                                                                                                    |                                                                       |                   | Sta     |
| TE ADDR<br>data available - Unable STATE                                                                              | Pn ADDR INSTRUCTION                                                   |                   | ed (hit |
| ata avallable - Unable SiAIL                                                                                          | Event: Port Out: Port=0021, Data=000000FF                             |                   | ed (hit |
| -0000005                                                                                                    |                                                                       |                   |         |
| -0000003                                                                                                    | Event: Port Out: Port=00A1, Data=000000FF                             | brobb             | ed (hit |
| -0000005                                                                                                    |                                                                       | -66,406 us        | ed (hit |
| -0000005                                                                                                    | P0 000000067EE16D7 OUT DX,AL<br>Event: Port In: Port=1830             | -00.400 us        |         |
| 0000005                                                                                                    |                                                                       | CC 07C            |         |
| -0000005                                                                                                    |                                                                       | -66.276 us        |         |
|                                                                                                    | Event: Port In: Port=1830, Data=80002033                              |                   |         |
| -0000004                                                                                                    |                                                                       | -64.036 us        |         |
|                                                                                                    | Event: Port Out: Port=1830, Data=80002030                             |                   |         |
| -0000004                                                                                                    |                                                                       | -62.240 us 000008 |         |
|                                                                                                    | Event: Port In: Port=1830                                             | 000000            |         |
| -0000004                                                                                                    |                                                                       | -51.406 us 000000 |         |
|                                                                                                    | Event: Port In: Port=1830, Data=80002033                              | 000CF8            |         |
| -0000003                                                                                                    |                                                                       | -48.281 us OA3CC0 |         |
|                                                                                                    | Event: Port Out: Port=1830, Data=80002033                             | 0CD000            |         |
| -0000003                                                                                                    | P0 000000067EE179F OUT DX, EAX                                        | -46.484 us B81C00 |         |
|                                                                                                    | Event: Port In: Port=1830                                             | 0A3C40            |         |
| -0000002                                                                                                    | P0 000000067EE17A0 IN EAX, DX                                         | -46.354 us E9D3B0 |         |
|                                                                                                    | Event: Port In: Port=1830, Data=80002033                              |                   |         |
| -0000002                                                                                                    |                                                                       | -44.115 us 00000E |         |
|                                                                                                    | Event: Port Out: Port=1830, Data=80002033                             | 000000            |         |
| -0000002                                                                                                    |                                                                       | -42.318 us 0A3AF0 |         |
|                                                                                                    | Event: Port Out: Port=0021, Data=000000FF                             | A23018            |         |
| -0000001                                                                                                    |                                                                       | -24,922 us 000002 |         |
| 0375 Disassembly ~                                                                                                    | Event: Port Out: Port=00A1. Data=000000FF                             | 000001            |         |
| -0000001                                                                                                    |                                                                       | -17.161 us        |         |
|                                                                                                    | Event: Port Out: Port=0070, Data=000000B2                             |                   |         |
| Time -0000001                                                                                                    |                                                                       | -8.099 us         |         |
| /2021 16:35:39.976 r                                                                                                  | Event: Port Out: Port=0076, Data=00000005                             | -0.035 us         |         |
| /2021 16:35:49.222 1 -0000000                                                                                         |                                                                       | -494.791 ns       |         |
|                                                                                                    | Event: Port Out: Port=OCF8, Data=80000008                             | -494.791 115      |         |
| -0000000                                                                                                    |                                                                       | +0 ns             |         |
| -0000000                                                                                                    | PO UUUUUUUUUUUUUUUUUUUUUUUUUUUUUUUUUUUU                               | +0 IIS            |         |
|                                                                                                    |                                                                       |                   |         |
| -00000055                                                                                                    | Disassembly Y Configure Display Filter Calibrate Refresh              |                   |         |
| 1                                                                                                    |                                                                       |                   |         |
|                                                                                                    |                                                                       |                   |         |
|                                                                                                    |                                                                       |                   |         |
|                                                                                                    | Documents\Arium\SourcePoint=IA 7.12.15\Macros\Intel\ADL TCO Timer Dis | able.mac          |         |
| g Reset (after): C:\Users\alar                                                                                        |                                                                       |                   |         |
|                                                                                                    |                                                                       |                   |         |
| EnableForce("cpcie=1", "tsact=                                                                                        |                                                                       |                   |         |
| EnableForce("cpcie=1", "tsact=<br>til cf8io                                                                           |                                                                       |                   |         |
| EnableForce("cpcie=1", "tsact=<br>til cf8io<br>til cf8io                                                              |                                                                       |                   |         |
| EnableForce("cpcie=1", "tsact=<br>til cf8io<br>til cf8io<br>til cf8io<br>til cf8io                                    |                                                                       |                   |         |
| ng Reset (after): C:\Users\alar<br>&DableForce("cpcie=1", "tsact=<br>til cf8io<br>til cf8io<br>til cf8io<br>til cf8io |                                                                       |                   |         |
| EnableForce("cpcie=1", "tsact=<br>til cf8io<br>til cf8io<br>til cf8io<br>til cf8io                                    |                                                                       |                   |         |
| EnableForce("cpcie=1", "tsact=<br>til cf8io<br>til cf8io<br>til cf8io<br>til cf8io                                    |                                                                       |                   |         |

After issuing the command, you'll see something like this:

Scrolling up a little, you'll see a mix of Port In/Out and RDMSR/WRMSR. All timestamped.

**Power tip**: The Last Branch Record (LBR) stack associated with each event can be captured as well. This is a very powerful debugging utility, especially when troubleshooting code execution leading up to events before system memory is initialized and Intel Processor Trace is available.

| e Configuration                                                           |          |                 | × |
|---------------------------------------------------------------------------|----------|-----------------|---|
| R BTS Trace Hub AET                                                       | Intel PT | Intel PT Memory |   |
| Processors to trace                                                       |          |                 |   |
| ○ None                                                                    |          |                 |   |
| Onone                                                                     |          |                 |   |
|                                                                           |          |                 |   |
| List: p0                                                                  |          |                 |   |
|                                                                           |          |                 |   |
| (e.g., P0, P4-P7)                                                         |          |                 |   |
| <ul> <li>Apply events to all process</li> <li>Apply events to:</li> </ul> | ors      |                 |   |
| Event                                                                     | Enabled  | LBR             |   |
| HW/SW Interrupt                                                           |          |                 |   |
| IRET                                                                      |          |                 |   |
| Exception                                                                 |          |                 |   |
| RDMSR/WRMSR                                                               | <b>⊻</b> |                 |   |
| Port In/Out                                                               | <b>⊻</b> |                 |   |
| Code breakpoint                                                           |          |                 |   |
| Data breakpoint<br>BTM                                                    |          |                 |   |
| SMI/NMI/RSM                                                               |          |                 |   |
| MONITOR/MWAIT                                                             |          |                 |   |
| WBINVD                                                                    |          |                 |   |
| SGX                                                                       |          |                 |   |
|                                                                           | Advanced | Clear all       |   |
|                                                                           |          |                 |   |

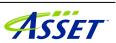

SourcePoint WinDbg Getting Started Guide – UP Xtreme i11

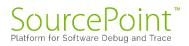

### **Troubleshooting Tips**

Chances are, you'll run into something strange during your testing. We're the first to admit that JTAG-based run-control and trace are not always deterministic. JTAG is a 30-year hardware protocol, and when something goes astray at a very low level within the chip, SourcePoint tries to (but sometimes doesn't) recover gracefully. There will be times that the board will power cycle on its own. Or the firmware thinks that a thread is running but gets out of sync with the SourcePoint software, which thinks it's halted. Or the DbCStatus.exe ball stays red instead of turning green, while you swear you have a good DbC connection. Sometimes you have no choice but to quit SourcePoint and power cycle the target. That usually clears up the one-of's. But, of course, that means quitting out of WinDbg (preferably first), then quitting out of SourcePoint, power-cycling the target, and then re-establishing the connections from scratch. Tedious.

And, we all know that WinDbg has its quirks as well. And Windows sometimes objects to the presence of JTAG-assisted debuggers. Combine the three, and, well, you're bound to run into some bugs and misbehaviors.

Hopefully you don't run into this too many times. But, on the other hand, if you didn't, we'd have nothing to fix.

In the meantime, here are errata for the UP Xtreme i11, and the steps needed to mitigate where possible.

#### Intel PT "Possible bad trace data"

The format of Intel PT trace data changes from SKU to SKU, platform to platform. It's a lot for us to keep up with. More often than not, you'll see this error message(s) displayed below:

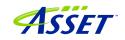

| SourcePoint v7.12.0 (DCI) - TigerLake - C\\Users\alans\Documents\Ariu                                                                                                    | um\SourcePoint-IA_7.12.33\TGL_Demo_1.prj                                                                                                    |                                                                                       |                                                                                            |                             |          |                                                                                                    | – Ø X                                                                                                    |
|----------------------------------------------------------------------------------------------------|----------------------------------------------------------------------------------------------------|---------------------------------------------------------------------------------------|--------------------------------------------------------------------------------------------|-----------------------------|----------|----------------------------------------------------------------------------------------------------|----------------------------------------------------------------------------------------------------|
| File Edit View Processor Options Trace Window Help                                                                                                    |                                                                                                    |                                                                                       |                                                                                            |                             | -        |                                                                                                    |                                                                                                    |
| 📽 📽 🔛 😫 📽 😂 🖓 Load UEFI Ma                                                                                                    | acros 🔹 📽 NPK 🥵 EnableTH 📽 WinDbg symbol load 🛛 4                                                                                                    |                                                                                       |                                                                                            |                             |          | * Trace 00 Viewpoint Q, W                                                                                                    |                                                                                                    |
|                                                                                                    |                                                                                                    | Breakpoints                                                                           |                                                                                            |                             | Name     | Description                                                                                                    | Status                                                                                                    |
| Code (P0*): (64-bit) Tracking IP 000000000000000L - FFFFFFFFFFFFFF<br>FFFFF8055B67006AL 7F04 JG                                                                                                    |                                                                                                    | Identifier Address                                                                    | a Attributes                                                                               |                             | @ P0 Tig | erLake                                                                                                    | Stopped                                                                                                    |
| FFFFF8055867006CL FR STI                                                                                                    | IIIII8055b670070L                                                                                                    |                                                                                       |                                                                                            |                             |          | erLake                                                                                                    | Stopped                                                                                                    |
| -0FFFFF8055B67006EL EB01 JMP                                                                                                    | fffff8055b670071L                                                                                                    |                                                                                       |                                                                                            |                             |          | erLake                                                                                                    | Stopped                                                                                                    |
| Improve Starbard Starbard         FPE         STI           Improve Starbard Starbard         CC         Improve Starbard           Improve Starbard Starbard         CC         Improve Starbard           Improve Starbard         CC         Improve Starbard           Improve Starbard         CC         Improve Starbard     < | }         }           PRAT[EAX+00000000]         00000010380].00000000           DVGC0 PTF GS [000000000010380].0000000         A0000000           A1070         A1070           ffiffersber0005L4         A1070           ffiffersber0005L4         A1070           j         A1070           j         A1070 </td <td>Building trace display<br/>Status: Analyzing Trace<br/>Progress:<br/>Possble bad trace d</td> <td>Emore Renor Al<br/>JECTRONICO<br/>De dissessably error ***<br/>ats. See bg for detail.<br/>not</td> <td></td> <td></td> <td>Serveral Register (PP)<br/>(1) Av 32<br/>(2) Heat 44<br/>(2) Serveral<br/>(2) Serveral<br/>(2) Server</td> <td>Internet         Value           Internet         Value           Internet         Value           Internet         PFFFF05581150           Internet         PFFFF05581150           Internet         PFFFF05581150           Internet         PFFFF05581150           Internet         PFFF05581150           Internet         PFFF055818100           Internet         PFFF055818100           Internet         PFFF055818100           Internet         PFFF055818100           Internet         PFFF055818100           Internet         PFFF055818100           Internet         PFFF055818100           Internet         PFFF055818100           Internet         PFFF055818100           Internet         PFFF055818100           Internet         PFFF055811100           Internet         PFFF055811100           Internet         PFFF055811100           Internet         PFFF055811100           Internet         PFFF055811100           Internet         PFFF055811100           Internet         PFFF055811100           Internet         PFFF055811100           Interne         PFFF055811100           &lt;</td> | Building trace display<br>Status: Analyzing Trace<br>Progress:<br>Possble bad trace d | Emore Renor Al<br>JECTRONICO<br>De dissessably error ***<br>ats. See bg for detail.<br>not |                             |          | Serveral Register (PP)<br>(1) Av 32<br>(2) Heat 44<br>(2) Serveral<br>(2) Serveral<br>(2) Server | Internet         Value           Internet         Value           Internet         Value           Internet         PFFFF05581150           Internet         PFFFF05581150           Internet         PFFFF05581150           Internet         PFFFF05581150           Internet         PFFF05581150           Internet         PFFF055818100           Internet         PFFF055818100           Internet         PFFF055818100           Internet         PFFF055818100           Internet         PFFF055818100           Internet         PFFF055818100           Internet         PFFF055818100           Internet         PFFF055818100           Internet         PFFF055818100           Internet         PFFF055818100           Internet         PFFF055811100           Internet         PFFF055811100           Internet         PFFF055811100           Internet         PFFF055811100           Internet         PFFF055811100           Internet         PFFF055811100           Internet         PFFF055811100           Internet         PFFF055811100           Interne         PFFF055811100           < |
|                                                                                                    |                                                                                                    |                                                                                       |                                                                                            | Globals (Locals ) Stack ) C | lasses / |                                                                                                    | RIP FFFF8055E67006E<br>RFLAGS 00000000010246                                                                                                    |
| Log                                                                                                    |                                                                                                    |                                                                                       |                                                                                            |                             |          | 1                                                                                                    |                                                                                                    |
| Date Time Component © 08/29/2023 13:12:36.359 stop                                                                                                    | Message<br>00000000<br>00000000<br>00000000<br>00000000<br>0000                                                                                                    | ••                                                                                    |                                                                                            |                             |          |                                                                                                    |                                                                                                    |
|                                                                                                    |                                                                                                    |                                                                                       |                                                                                            |                             |          |                                                                                                    |                                                                                                    |
| Command<br>Scanning Uncore                                                                                                    |                                                                                                    |                                                                                       |                                                                                            |                             |          |                                                                                                    |                                                                                                    |
| Configuring Uncore<br>Scanning Devices<br>Configuring Devices<br>Loading Command Language Extensions: C:\Users\al<br>P0;<br>P0;                                                                                                    | lans\Documents\Arium\SourcePoint-IA_7.12.33\Ma                                                                                                    | cros\aa\aaextend.mac                                                                  |                                                                                            |                             |          |                                                                                                    |                                                                                                    |
| Building trace display Press Ctrl-Break to abort                                                                                                    |                                                                                                    |                                                                                       |                                                                                            |                             | PO       | 1F: Running                                                                                                    |                                                                                                    |

SourcePoint will say "Possible bad trace data. See log for details." It will then do its level-best to make sense of the trace data, and present it in a legible form. Most of the time, it succeeds.

#### Mangled function names

You may sometimes see a mangled function name, as in:

JNE ??\_C@\_0BH@CBDMLJDN@RtlCreateUnicodeString@

SourcePoint does not have a built-in C++ name demangler. It's on the to-do list.

#### WinDbg doesn't like debugging over EXDI with VBS Enabled

Virtualization-Based Security must be turned off on the target for the EXDI connection to work. If VBS is on, when you launch StartWinDbgEXDI.vbs, you'll see the below:

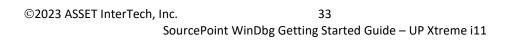

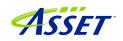

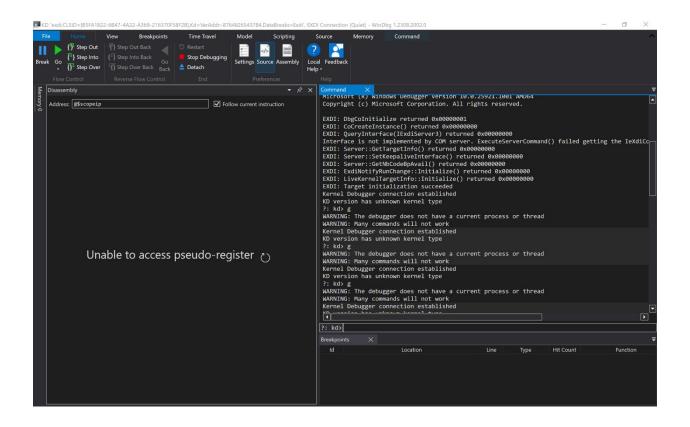

Interestingly, the SourcePoint connection to the target still works fine. We are working on this.

#### WinDbg Register window slows things down badly

Having the Registers window open within WinDbg slows things down quite a bit. Updating the WinDbg Registers view causes EXDI to transact hundreds of memory reads. This can cause problems. In particular, it has been seen to cause failures of the symbol load from WinDbg to SourcePoint. LoadCurrent.mac will fail quietly.

If it remains open, you may at some point see the below within WinDbg:

| Registers     |            |  |
|---------------|------------|--|
| Name          | Value      |  |
| User          | Unexpected |  |
| Kernel        | Unexpected |  |
| SIMD          | Unexpected |  |
| VFP           | Unexpected |  |
| FloatingPoint | Unexpected |  |
| CET           | Unexpected |  |

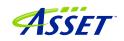

Close it out (presuming that you had it open), and consider using the SourcePoint Registers window instead. You can see all the GPRs, Control Registers, Debug Registers, MSRs, VMX registers, and many more. And context-sensitive help (rightclick) provides the selective ability to find a particular MSR, open a Code or Memory window, and other features.

| IA-32            | Name                        | Value                                   | Number | Description                                               |
|------------------|-----------------------------|-----------------------------------------|--------|-----------------------------------------------------------|
| Intel 64         | IA32_ARCH_CAPABILITIES      | 000000000000006B                        | 10AH   | Enumeration of Architectural Features                     |
| General          | IA32_APIC_BASE              | 00000000FEE00900                        | 1BH    | APIC Base                                                 |
|                  | MSR_BIOS_DEBUG              |                                         | A7H    | Indicates If WRMSR 79H Failed To Configure PRM Memory and |
| - Floating Point | MSR_BIOS_DONE               |                                         | 151H   | BIOS Done                                                 |
| - Segment        | MSR_BIOS_MCU_ERRORCODE      |                                         | AOH    | BIOS MCU ERRORCODE                                        |
| - Control        | IA32_BIOS_SIGN_ID           | 0000008A0000000                         | 8BH    | BIOS Update Signature Register                            |
| - Debug          | IA32_BIOS_UPDT_TRIG         | 001C000000000001                        | 79H    | BIOS Update Trigger Register                              |
| MMX              | IA32_BNDCFGS                | 000000000000000000000000000000000000000 | D90H   | Supervisor State of MPX Configuration                     |
|                  | IA32_CLOCK_MODULATION       | 000000000000000000000000000000000000000 | 19AH   | ACPI Thermal Mo<br>ConfigTDP Contr                        |
| -YMM - SP        | MSR_CONFIG_TDP_CONTROL      | 000000000000000000000000000000000000000 | 64BH   |                                                           |
| - YMM - DP       | MSR_CONFIG_TDP_LEVEL1       |                                         | 649H   | ConfigTDP Level                                           |
| YMM - Int        | MSR_CONFIG_TDP_LEVEL2       | 0000000000160078                        | 64AH   | ConfigTDP Level MSR Address: 151 v                        |
| MSR              | MSR_CONFIG_TDP_NOMINAL      | 000000000000001E                        | 648H   | Nominal TDP Rat                                           |
| General          | IA32_COPY_LOCAL_TO_PLATFORM | **********                              | D91H   | Copy Local Stat                                           |
| MTRR             | IA32_COPY_PLATFORM_TO_LOCAL | **********                              | D92H   | Copy Platform S OK Cancel                                 |
|                  | IA32_COPY_STATUS            |                                         | 990H   | Status of Most                                            |
| Machine Check    | MSR_CORE_C1_RESIDENCY       |                                         | 660H   | Core C1 Residency Counter                                 |
| - Debug          | MSR_CORE_C3_RESIDENCY       | 000000000000000000000000000000000000000 | 662H   | Core C3 Residency Counter                                 |
| X2APIC           | MSR_CORE_C6_RESIDENCY       |                                         | 3FDH   | Core C6 Residency Counter                                 |
| UNCORE           | MSR_CORE_C7_RESIDENCY       |                                         | 3FEH   | Core C7 Residency Counter                                 |
| VMX              | IA32_CORE_CAPABILITIES      | 000000000000000000000000000000000000000 | CFH    | Core Capability                                           |
|                  | MSR_CORE_GFXE_OVERLAP_C0    | 0000060AA84E7E62                        | 65BH   | Core and Graphics Engine Overlapped CO Residency          |
| Jser             | MSR_CORE_HDC_RESIDENCY      | 000000000000000000000000000000000000000 | 653H   | Core HDC Idle Residency.                                  |
|                  | MSR_CORE_UARCH_CTL          | 000000000000000000000000000000000000000 | 541H   | Core Microarchitecture Control                            |
|                  | IA32_CPU_DCA_CAP            | 000000000000000000000000000000000000000 | 1F9H   | CPU Direct Cache Access Capability                        |
|                  | MSR_CRASHLOG_CONTROL        | 000000000000000000000000000000000000000 | 1F1H   | Write Data to a Crash Log Configuration                   |

#### WinDbg FP register display is not working

WinDbg does not display the floating point registers. SourcePoint displays the registers correctly.

#### Viewpoint window not refreshing initially

When you first halt the target in Windows from SourcePoint, not all logical processors will display "Stopped" properly:

|   | Name | Description | Status     |  |
|---|------|-------------|------------|--|
| ۲ | P1   | TigerLake   | Stopped    |  |
| 0 | P2   | TigerLake   | Stopped    |  |
| 0 | P3   | TigerLake   | Stopped    |  |
| 0 | P4   | TigerLake   | Not Active |  |

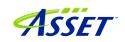

This is an outcome of an auto-scrolling usability enhancement feature developed recently to allow large-thread-count binned platforms to dynamically display the start of the stopped processors. This discrepancy can be safely ignored. Once all active processors have been discovered by run-control, the display will refresh correctly.

#### Pause in Initial Symbol Load

Intermittently, after issuing the first Break in WinDbg, in the middle of the memory reads associated with the symbol loading, WinDbg stops sending commands to SourcePoint, and the transactions stop. The SourcePoint Dashboard Lights stop flashing, and a look at the Log window shows no traffic.

This issue seems to be very host and target specific. On some, it does not occur at all. In others, we see more frequent failures.

The only option at this point is to quit out of WinDbg and SourcePoint, power cycle the target, and start over. It is currently under investigation.

#### Intel PT and AET don't synchronize timestamps

It is possible to run both Intel PT and AET concurrently, with synchronized timestamps. Thus, one could click on a particular event within the AET window, and the Intel PT window will automatically refresh and display the exact code that invoked the event. Then, you can trace back as far as you wish to view the code execution that might have led to, for example, a concurrency bug. Very powerful.

However, sometimes the Intel PT window doesn't refresh properly. This is to be fixed in the next release. As a workaround, for the moment, use AET in conjunction with LBR.

#### .reload spurious error messages

.reload issues from WinDbg runs very slowly. And, towards the end, it puts out spurious error messages. These can be ignored. This will be addressed in an upcoming release.

#### LoadCurrent versus LoadAll

The LoadCurrent macro makes the symbols available within the module at the current instruction pointer visible to SourcePoint. In an upcoming release, we will deliver a LoadAll macro that loads all symbols visible within WinDbg to SourcePoint.

#### Windows crashes

If you work with SourcePoint WinDbg long enough, you'll likely crash Windows at some point. Sometimes Automatic Repair will clean things up, sometimes it won't. In which case you will need to re-install Windows. Really, it's no different from reinstalling Windows in a VM, only more onerous.

Drop us a note on our <u>Support</u> line, or call us, if you can reproduce this.

#### Conclusion

Thank you for getting this far! We hope that you have enjoyed the ride, and are using the power of SourcePoint WinDbg successfully in your debugging and learning journeys. There are many new things to discover in the Windows kernel enabled by this technology.

Feel free to browse the SourcePoint Academy at <u>https://www.asset-</u> <u>intertech.com/sourcepoint-academy/</u> for helpful reference guides, help material and "how to" videos.

If you ever have any questions, please call, email or open a Support Case here: <u>https://www.asset-intertech.com/support/</u>. We'll be glad to help!

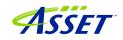